# **Unit 3: Microsoft Word/Word Processing**

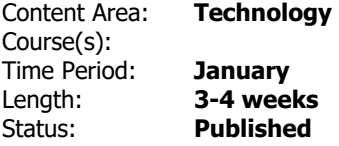

### **Enduring Understandings**

Technology is constantly changing therefore requires the continuous learning of new skills.

Word processing/publishing software is used to communicate effectively and/or original works.

#### **Essential Questions**

How can we use word processing/publishing software to communicate effectively?

How do people with different careers use word processing/publishing?

Creativity and Innovation: How can digital tools be used for creating original and innovative works, ideas, and solutions?

#### **Content**

Word Processing Program

Network Folder Transition

Typing

#### **Skills**

Launch word processing/publishing software from desktop

Locate ribbon and its tools

Format and edit text

Add clip art, word art, etc.

Save document in proper location

Model the use of resizing and formatting a picture

Create an print a final typed document

Vocabulary:

- MICROSOFT ribbon
- Home Tab
	- o Format font
	- o Font size
	- o Font color
	- o Style
	- o Undo button
- Insert Tab
	- o Clip Art
	- o Word Art
- Picture Tools
	- o Size

Format/Arrange

#### **Resources**

Microsoft Office Suite

## **Standards**

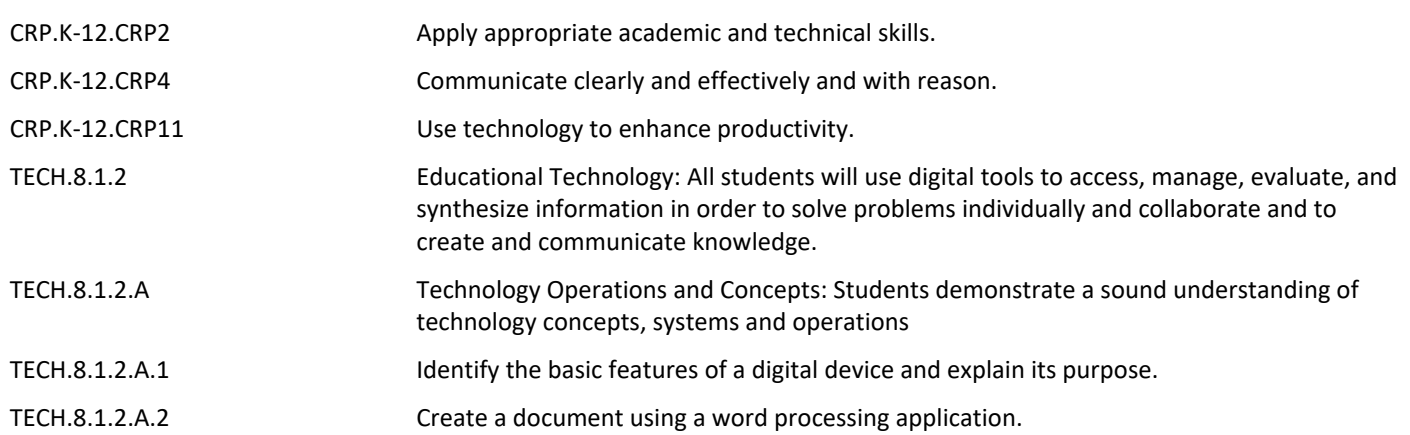